## Photoshop Cc 2015 Crack Full Version Download REPACK

Installing Adobe Photoshop on your computer is a relatively easy process. First, download the latest version from Adobe's website and open it. After the download is complete, follow the on-screen instructions. Next, locate the installation.exe file and run it. Once the installation is complete, the file is cracked and ready to use. To make sure that the software is running properly, you should check the version number to ensure that the crack was successful. And that's it - you have now successfully installed and cracked Adobe Photoshop!

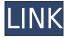

You can allow up to 4 people to work simultaneously on the same review. You can also select any or all comments that have already been entered on the current page or snapshot, and edit each one individually. You also have the option to add questions to a document. They can be related or unrelated. A thumbnail of the question makes adding comments to a snapshot of the document easier than manually entering a shortcut code or knowing which questions are related enough to be combined. If you leave Game Mode on, you will also see a game element in your document. This makes it easier for reviewers to make their comments quickly by placing hat tips in the document where they suggest changes and then give it a thumbs up, thumbs down, or thumbs v in each to indicate the relative quality of the change. These elements are persistent, averaging into your document where you can review them later. You can use the new Comments button to make those comments published directly to your version of the document. If you receive review comments on the document you're working on, you can use the Comments Button to post those comments until or unless you replace the document. The iPad Pro can be used as a scanner and with Adobe Draw, its Home app can be used for basic sketches and drawing. Other creative apps such as Adobe Photoshop Cooking, Adobe Typekit Premium, Adobe Family CC, and Adobe Ideas also work with the iPad Pro. Adobe Spark? Adobe? Let's just say that Adobe is one of the first apps on the iPad Pro to actually use the full screen space available to the tablet, with very few space-guzzling gimmicks.

## Photoshop 2021 (Version 22.5.1) Download Activation Activator WIN & MAC {{ upDated }} 2023

Both the Healing Brush and Spot Healing Brush can be used to fix things that went wrong during the editing process. The Healing Brush is great for getting rid of small objects that are out of place. The Spot Healing Brush is better for removing larger areas of damage. **What it Does:** The Quick Selection tool lets you select a rectangular area of your image or artwork by simply drawing a box

around it. The tool saves a lot of time when you want to remove a portion of an image. You can use the Quick Selection tool to copy and paste sections of an image or group of images. You can also use the Brighter, Sharper, Closer, or Magic Wand tools in the same way. Thin is a resizing tool that lets you resize your images the same way you would resize the viewport of a web browser. The Thumbnail Buffers are used to view blank image files in any version of Photoshop. You can fill in the THUMBNAIL BUFFERS as you would a regular image file. The Crop Tool helps you select the areas of the image you want to keep, and the Clone Stamp tool helps you keep parts of an image in one spot. You can also use the Crop Tool to select areas of your image to add custom effects or to place them into a separate file, then use the Merge Down commands in the Layers Panel to make sure that your new image retains the qualities of the original. The Shadow and Highlight tools help you create light and dark areas of your image or artwork. You can create interesting shadow effects, use the Low Pass filter to smooth out an image, or delete the highlights from an image and create a highly contrasting image. The Dodge and Burn tools are similar to the Shadow and Highlight tools. Dodge: Erases the shadow from a selected area, such as a part of an image. Burn: Erases the highlight from a selected area, such as a part of an image. e3d0a04c9c

## Photoshop 2021 (Version 22.5.1)License Code & Keygen [Mac/Win] 2023

Adobe Photoshop CS6 Express from Mac has been designed to be specific yet powerful application for people who want to edit home videos or screencast live video on their Mac computer. It is engineered to run in the background so you can use your Mac computer as if it's not running. Draw a line around a person's eyes, or guickly remove the background from your home movie. Nothing could be simpler! If you own a smartphone or tablet, chances are that you've already used your device's camera add-on program in making a few snapshots. But if you want to get more hands-on, you're going to need to turn to Photoshop's camera RAW functionality. It supports nearly any camera and can be used to make a more professional-looking image in a pinch. If you are starting with a blank canvas and you need something very specific and sophisticated, then this is the software that you need. But if you are just beginning, then Photoshop can be overwhelming and would be more appropriate for an experienced designer. When it comes to choosing the software, it is worth praising the amazing features that Photoshop offers- there are no similar tools in the market with such features. This feature set makes it so easy to use all the features on one platform. You can make "adjustments" in a few ways- for color, exposure, and toning, text, shape, and effect type. Photoshop has always been one of the best photo editing software as it is the most powerful tool to handle any design projects regardless of size. It can be used to work on any project, both for design, photo editing, and web content types.

photoshop cc 2015 free download full version no trial camera raw photoshop cc 2015 download photoshop download cc 2015 adobe photoshop cs3 free download 2015 photoshop cc 2015 download ita crack photoshop cc 2015 download ita photoshop cc 2015 installer download photoshop 2015 download ita photoshop cc 2015 crack file setup download photoshop cc 2015 software download

The scope of this documentation of Adobe Photoshop consists of this book and an all-access online training course that will show you the ropes of using the integrated tools of Photoshop to create complex works that require the highest degree of hand or machine-assisted image editing. You will also learn about the different operating modes of Photoshop and the different tools we have for manipulating images. You will also learn about using a professional graphics software package called Adobe Illustrator and how Photoshop and Illustrator work together. In the course of this book, you will learn how to protect and share your work by improving its print quality, retouching and retouching using the corrections tools, as well as creating and print your work on the different output options provided by Adobe. On top of that, you will learn how to make your pieces composite using Photoshop's various tools. We will use vector-based objects, as well as photorealistic digital materials to create the materials for our work on the planets we are going to explore. If you are a dreamer or just want to learn a profession that definitely revolves around images, we are here to help you. As of version 8, Adobe Photoshop features additional features such as Fireworks and web optimization. Custom save presets when exporting images to the web for web-based previews and handling of web-optimized images in Firefox and Chrome. The Adobe Photoshop interface is encased in a dark gray color mode, and this color scheme is used to indicate active tool options, image states, and image features. Selecting Photoshop's easy-to-use interface allows new users to quickly impromptu create and edit an image. To better manage your images for delivery quickly, and work more naturally by eye, Adobe Photoshop also has a color-coded preview system where the image is

presented on a gray background and grouped areas receive colors. This highlights the current workflow area of a document, and colors indicate the parent groups and layers in the image with a gradient.

Ultimatte 0, released earlier this year, is going to change your workflow process. From the improved layer ordering, the ability to scroll through layers without dragging and drop, and control all existing layers, you will be able to organize your layers and layers to easily edit an image without worrying about its previous state. The release of the Adobe Dimension app, the most comprehensive 3D application for mobile photo editing, means that all favorite effects and creative functions are just one tap away. Kicks on the desktop will empower the creative pros of the world to get more from their images and work faster than ever before. Adobe Dimension allows you to: draw on photos; scale objects; remove backgrounds; add 3D lighting and filters; add motion; and more, all from within Photoshop. Finally, Adobe has a feature that we have all been waiting for for years: the onboarding experience will be driven by AI. This new feature of the desktop app is powered by Adobe Sensei, a set of machine learning technologies that give you complete control over your image. Your efforts will be rewarded with improved results that help you to fix problems and look your best. Adobe XD for Windows and Mac now allows users to collaborate on projects by inviting others into the same workspace. It also allows them to create and edit vector graphics from within Adobe XD, while channel content to create a web or mobile app, and even bring in external content. Adobe Acrobat Pro DC now has the ability to import a PDF document without the original source file. With this new functionality, users can open, update and save PDF documents on their mobile devices.

https://soundcloud.com/gagnergotaasu/lenovo-a7000-a-blu-lcd-fix-flash-file-firmware-mt6752 https://soundcloud.com/marerosatiwib/electrotechnique-industrielle-guy-seguier-pdf-download https://soundcloud.com/edhanlepa1988/descargar-cosimir-professional https://soundcloud.com/argatunel1981/gb-team-gb-key-fast-unlocker-v-120-free-download https://soundcloud.com/uwusesrendony/nav-n-go-igo-835-2012-torrnet https://soundcloud.com/lebarimonhimd/autodata-451-crack-full-64-bit https://soundcloud.com/thopenpena1977/xstoryplayer-21-full-torrent https://soundcloud.com/eikkiyugsiz/trepcad-6-download-25 https://soundcloud.com/safurlwahq/official-wiko-rainbow-4g-stock-rom-for-sp-flashtool https://soundcloud.com/fatimzoidor7/activate-displayname-field-missing-from-registry

There are also a number of new features and improvements for the next version of Elements. The AIpowered Transform Face feature (and the huge workflow it can enable) will make it easier than ever for non-professionals to clean up portraits and facial features. The recent (and highly-praised) introduction of the Styles panel and Auto Fix features in Elements 20 has made it even easier for everyday people to apply and edit graphical effects to their photos. Speaking of the Topaz Labs smart camera capabilities, they're also being introduced for the first time to Elements users. The Expressed, Context and Expert panels make it easy for non-photographers to learn to use filters in the Elements 20 release. The HDR shortcut menu, which lets you take multiple exposures and blends them into a single image, is also making its debut in Elements 20. So far, the software is only available for macOS, and is unlikely to be available for Windows users anytime soon. As well as the new arrivals, the creative software is also bringing some long-awaited improvements to the table as well. The biggest change in this release is the introduction of new capabilities to group, layer and layer content. This release of Photoshop is said to be the most feature-packed Photoshop release ever, with an emphasis on the classic editing tools including Content-Aware Move and Patch tools, and the new Content-Aware Move and Patch tool set. These tools make the job of rearranging and cropping an image significantly easier.

https://dunstew.com/advert/photoshop-cc-2015-version-17-download-free-activation-x32-64-2023/ http://3.16.76.74/advert/adobe-photoshop-knockout-plugin-download-top/ https://www.goldwimpern.de/wp-content/uploads/2023/01/chanmake.pdf http://www.jbdsnet.com/photoshop-cs6-download-with-registration-code-for-windows-64-bits-latest-r elease-2023/ https://kitchenwaresreview.com/adobe-photoshop-download-ipad-repack/ http://www.tutoradvisor.ca/adobe-photoshop-download-for-my-pc-link / http://mvsleepanddreams.com/?p=39931 https://mashxingon.com/adobe-photoshop-cs5-x86-download-exclusive/ https://imarsorgula.com/wp-content/uploads/2023/01/tavbir.pdf https://niceclipart.com/download-aplikasi-photoshop-cs4-untuk-windows-7-new/ https://edu-exam.net/wp-content/uploads/2023/01/Download-free-Photoshop-2022-Version-2301-Acti vation-Free-Registration-Code-64-Bits-2023.pdf https://romans12-2.org/download-free-adobe-photoshop-2021-version-22-4-1-with-keygen-with-produ ct-key-mac-win-update-2022/ https://www.webcard.irish/adobe-photoshop-2021-version-22-0-1-download-serial-key-activator-for-w indows-2022/ https://conbluetooth.net/adobe-photoshop-cc-2019-version-20-download-with-activation-code-window s-10-11-64-bits-hot-2022/ https://lilswanbaby.com/wp-content/uploads/2023/01/Adobe-Photoshop-Download-Free-Cs4-FULL.pdf https://GeneralFitnessCenter.com/wp-content/uploads/2023/01/Download Photoshop 2022 Version 2301 With License Key Product Key Full 2022.pdf https://turn-key.consulting/2023/01/01/photoshop-cc-2015-version-16-with-key-for-pc-updated-2022/ http://www.italiankart.it/advert/adobe-photoshop-download-microsoft-repack/ http://leasevoordeel.be/wp-content/uploads/2023/01/Download-free-Photoshop-2021-Version-2231-Wi th-Registration-Code-Product-Key-For-Windows-6.pdf https://www.anewpentecost.com/wp-content/uploads/2023/01/valbru.pdf http://stylesenators.com/2023/01/02/adobe-photoshop-2022-version-23-2-with-registration-code-torre nt-for-mac-and-windows-2022/ https://lanoticia.hn/advert/download-4k-background-for-photoshop-better/ https://audiobooksusa.com/wp-content/uploads/2023/01/kamoale.pdf https://www.thebangladeshikitchen.com/wp-content/uploads/2023/01/Adobe-Photoshop-Download-Fo r-Laptop-Windows-7-PATCHED.pdf https://www.aspalumni.com/wp-content/uploads/Adobe-Photoshop-2022-Version-2311-Activation-Key -2023.pdf https://firstlineafricajobs.com/wp-content/uploads/2023/01/Photoshop 2021 Version 2242.pdf http://moonreaderman.com/download-free-adobe-photoshop-2021-version-22-0-0-full-version-updated -2022/ https://totoralillochile.com/advert/photoshop-2020-version-21-download-licence-key-with-license-keywin-mac-x32-64-hot-2023/ https://sonidocool.com/wp-content/uploads/2023/01/Adobe Photoshop 2021 version 22 Download Serial Number License Code Keygen WIN MAC upD.pdf https://www.mozideals.com/advert/adobe-photoshop-2021-lifetime-free-download-verified / http://www.sweethomeslondon.com/?p=187857

https://dutasports.com/adobe-photoshop-2022-product-key-full-incl-product-key-windows-2023/

https://orbeeari.com/download-free-photoshop-cc-2018-version-19-serial-number-with-serial-key-mac -win-2023/

http://ooouptp.ru/download-free-adobe-photoshop-cc-2015-version-17-cracked-win-amp-mac-latest-2022/

https://hanovermb.ca/p/new-bothwell-recreation

https://hassadlifes.com/download-unique-fonts-for-photoshop-\_\_link\_\_/

https://smrsavitilako.com/adobe-photoshop-urdu-book-pdf-free-download-exclusive/uncategorized/

http://moonreaderman.com/adobe-photoshop-cs5-old-version-free-download-hot/

http://nii-migs.ru/?p=40538

http://www.thebusinessarticle.com/?p=32602

If you are looking for iPhone 7 wallpapers for your iPhone 7 wallpapers, then you are in the right place. Right here, we have collected the greatest free iPhone 7 wallpapers for you in various sizes. You can choose your favorite background from here and enjoy the best iOS background on your phone. Find the most popular iPhone 7 wallpapers here: iOS iPhone 7 wallpapers. Since Photoshop was launched two decades ago, it has become increasingly important for CS4 and later releases to bring the best of native GPU acceleration to the modern versions of Photoshop. Although it has continued to evolve, Photoshop CS3's legacy approach to GPU tools and features will not support future versions of Photoshop. Moreover, the restrictions of working in 32-bit color versus 16-bit have limited future developments. For the future, we are excited to introduce new native GPU accelerated features to Photoshop. Especially with this recent launch of the Substance Designer products, we are also excited to bring the best of Substance to the Photoshop lineup. In the future, we are looking to bring the same native GPU acceleration to other Adobe products, like Illustrator and InDesign, as well as other Adobe portfolio products, like Dreamweaver and After Effects. Considering the amount of improvements we are making to Adobe Photoshop with a native GPU accelerated workflow, we also have a significant amount of work ahead of us. As a community supported initiative, we want to hear from our users on how they would like to see the future development of Photoshop.